Dev Eject Crack [Latest 2022]

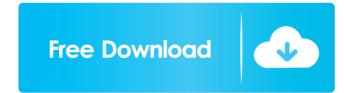

## **Dev Eject Crack + With Key**

Dev Eject is an intuitive piece of software designed to help users manage all of the removable drives connected to a computer in a more efficient manner. Simple looks The program comes with a simple GUI (Graphical User Interface) that offer fast access to its included functions. Thus, the program is suitable for users even if they are mere beginners. The tool displays a list with all of the removable drives connected to the computer directly on its main window, thus allowing them to manage these devices with only a few mouse clicks. View info on running processes With the help of this program, users can see the files that are open from the removable drive, and can also learn more about the processes that are using them. To view info on the processes that access the files on the USB drive, users need to click on the Locks button. This opens the processes window, where the file and process names are displayed. Unfortunately, no other detailed on the process are listed there. Eject or replug devices Provided that one of the connected devices has stopped working, users can replug it to continue enjoying access to their files. With the help of Dev Eject, they can do so without physically removing the device from the USB port. Any of the connected devices can be ejected fast with the help of this program. The functionality is similar to the one available in Windows and accessible with a right-click on the connected devices icon in system tray. Safely remove any connected USB devices, thus ensuring that their files are not damaged and that they do not lose important data. All in all, Dev Eject is an easy-to-use, fast application for managing connected removable drives. It can display a list with all of these devices, allows users to replug stopped drives, and can also inform users on files that have been opened from the USB drive and on the processes that use them. Dev Eject Screenshots: Reviews Works with Windows 10 5 By mshopper This software works really well. It is straightforward and easy to use. Clean, efficient

### **Dev Eject Crack License Key**

KEYMACRO allows you to define keyboard macros on your computer, so you can easily repeat a command or sequence of commands. KEYMACRO includes a very large amount of macros, including the most common usecases. It also supports switching between a number of different macro files. It is very easy to use, thanks to a friendly and intuitive interface. You can define text keystrokes, press/hold keys, or run custom commands. You can add any number of macros to a macro file, and then make them appear when you press a hotkey. \*Create a macro that opens a web browser to a certain site. \* Use it to easily search for a file or word on the Internet. \*Launch a shell command that simply runs a specific command. \*Launch a program or open a file. \* Send an email with a subject and body. \* Log in to a web server with a special password. \* Activate an auto launch application. \* Switch on/off a setting in the system. \* Press/hold keys. \* Rotate the display. \* Start a game. \* Play a sound. \* Convert text files to another format. \* Scroll through text. \* Scroll through the files in a folder. \* Open a file. \* Open a web page. \* Open a web page in another browser. \* Open an image. \* Open a web page in a web browser. \* Open a favorite site in a web browser. \* Open a browser in a specific location. \* Open a program. \* Open a document in a web browser. \* Print a document. \* Start a program. \* Start a game. \* Start a game. \* Start a game. \* Start a game. \* Start a game. \* Start a game. \* Start a game. \* Start a game. \* Start a file explorer. \* Start a file viewer. \* Start a terminal. \* Start a music player. \* Start a music player. \* Start a web browser. \* Start a web browser. \* Start a text 1d6a3396d6

### Dev Eject Crack License Keygen Download [32|64bit]

#### What's New in the?

Dev Eject is an intuitive piece of software designed to help users manage all of the removable drives connected to a computer in a more efficient manner. Simple looks The program comes with a simple GUI (Graphical User Interface) that offer fast access to its included functions. Thus, the program is suitable for users even if they are mere beginners. The tool displays a list with all of the removable drives connected to the computer directly on its main window, thus allowing them to manage these devices with only a few mouse clicks. View info on running processes With the help of this program, users can see the files that are open from the removable drive, and can also learn more about the processes that are using them. To view info on the processes that access the files on the USB drive, users need to click on the Locks button. This opens the processes window, where the file and process names are displayed. Unfortunately, no other detailed on the processes are listed there. Eject or replug devices Provided that one of the connected devices has stopped working, users can replug it to continue enjoying access to their files. With the help of Dev Eject, they can do so without physically removing the device from the USB port. Any of the connected devices can be ejected fast with the help of this program. The functionality is similar to the one available in Windows and accessible with a right-click on the connected devices icon in system tray. Safely remove devices from the computer With the help of this tool, users can safely remove any connected USB devices, thus ensuring that their files are not damaged and that they do not lose important data. All in all, Dev Eject is an easy-to-use, fast application for managing connected removable drives. It can display a list with all of these devices, allows users to replug stopped drives, and can also inform users on files that have been opened from the USB drive and on the processes that use them. Description: Dev Eject is an intuitive piece of software designed to help u

## **System Requirements For Dev Eject:**

Dolphin HDTV Compatible Video Formats: FMV 3D Textless Video Matroska M1/M2 Dolby 5.1 (SPDIF) Dolby Digital 5.1 DTS 5.1 (SPDIF) DTS-ES 5.1 HD Audio (Dolby Digital 5.1/DTS) MP3 Audio (Dolby Digital 5.1/DTS) MP3 Audio Stream

# Related links:

https://shoeytravels.com/wp-content/uploads/2022/06/Easy\_HR\_Count\_Down\_Timer\_Standard.pdf

https://www.bigdawgusa.com/?p=13171

https://realtorstrust.com/wp-content/uploads/2022/06/maiyard.pdf

https://telebook.app/upload/files/2022/06/D6OXENH4TRvh3ceZCq3J 07 52e009227c27634807ad534c3bfbb6c3 file.pdf

https://www.myshareshow.com/upload/files/2022/06/BBTEJL2xcllwfQEa49dc 07 52e009227c27634807ad534c3bfbb6c3 file.pdf
https://pra-namorar.paineldemonstrativo.com.br/upload/files/2022/06/KanLyGkLOpGDkO37HSn1 07 52e009227c27634807ad534c3bfbb6c3 file.pdf

https://fumostoppista.com/kernel-for-sharepoint-server-crack-registration-code-free-download-march-2022/

https://cyberguinee.com/annonces/advert/ecran-tactile-dell-latitude-e7240-i7-4600u-210-ghz-8-go-256-go-ssd/

https://firmateated.com/2022/06/07/t-gps-free-registration-code-win-mac/ https://bestrest.rest/wp-content/uploads/2022/06/Free Task Manager for Windows 10 81.pdf

http://1powersports.com/wp-content/uploads/2022/06/PICSAVER.pdf

http://sandbox.autoatlantic.com/advert/pdf-printer-for-windows-8-1-0-1-350-crack-keygen-full-version-download-mac-win/

http://4uall.net/2022/06/07/ray-039s-letters-and-numbers-serial-key-updated-2022/ https://plainbusiness.net/?p=27583

https://goldlightdist.com/wp-content/uploads/2022/06/Server Nanny.pdf

https://nuvocasa.com/ncell-crack-free-license-key-pc-windows-2022-latest/

https://circles.nyc3.digitaloceanspaces.com/upload/files/2022/06/6UPXGw5O2xHjNVrJwYMT\_07\_52e009227c27634807ad534c3bfbb6c3\_file.pdf https://thingstosale.com/advert/bible-code-oracle-6-0-0-65-crack-incl-product-key-free-download-for-windows/ https://luxurygamingllc.com/solo-with-keygen-3264bit/ http://pzn.by/?p=13050